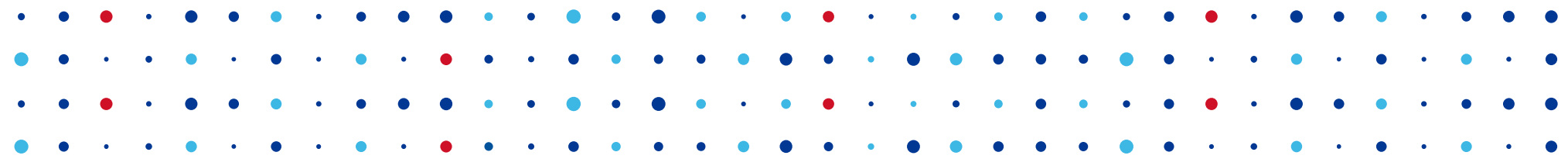

# **Bezpečnost routeru**

**Pavel Bašta • pavel.basta@nic.cz • 15.04.2013**

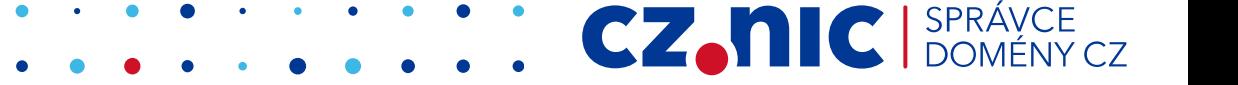

#### **Osnova**

- Různé vektory útoků
	- Vzdálená správa
	- Chyba ve výchozí konfiguraci
	- Chyba v kódu
	- Nejčastější útoky na lokální sítě (IPv4, IPv6)

CZ.

● Útoky na Wi-Fi

#### **Kali Linux**

- Dříve BackTrack
- Specializovaná linuxová live distribuce pro penetrační testování

CZ.

- Velké množství nástrojů pro testování bezpečnosti
- [www.kali.org](http://www.kali.org/)

#### **Vzdálená správa**

- Brutte-force útoky na rozhraní vzdálené zprávy
	- Chyba uživatelů
	- Příliš jednoduchá/výchozí hesla
- SOHO pharming
	- Cca od 12/2013
	- Změna DNS serverů
	- Především Evropa a Asie
	- Zyxel (zranitelnost ROM-0(stažení konf.souboru a získání jména a hesla), D-Link, Micronet, Tenda, TP-Link (CSRF) a další.

... Použito již ve dvou kampaních proti SoHo routerům

#### **Vzdálená správa**

- Obrana
	- Změnit výchozí jména a hesla
	- Vyhnout se triviálním heslům
	- Pokud to není nutné, vůbec nevystavovat konfigurační rozhraní do internetu

CZ.

# **Chyba ve výchozí konfiguraci**

- Obvykle chyba ve výchozím nastavení některé služby
- ASUS
	- Umožňuje připojení USB disků
	- V průvodci spuštění FTP přístupu k těmto diskům je jako výchozí možnost "limitless access rights."
	- Ale i další volba, tedy "limited access rights" umožňuje automatické zvolení jména a hesla "Family"
	- Seznam IP se špatně nakonfigurovanými routery ke stažení na serveru pastebin.com

# **Chyba ve výchozí konfiguraci**

- Obrana
	- Nepoužívané služby vypnout
	- Služby konfigurovat s rozvahou

CZ.

- Penetrační testy :-)
- Sledovat stránky výrobce

# **Chyby v kódu**

- Chyby v implementaci rozhraní pro vzdálený přístup (XSS, CSRF, SQLi, atd)
- Linksys
	- Worm TheMoon
	- CGI skripty umožňující obejít přihlašovací jméno a heslo a spustit vlastní kód

CZ.

- Exploity pro zranitelné cgi skripty jsou známé
	- http://www.exploit-db.com/exploits/31683/

# **Chyby v kódu**

- Chyby v implementaci síťových protokolů
- CISCO
	- NTP, DHCP, Internet Key Exchange protocol, NAT, PPTP, VPN, TCP input, IPv6 a další zranitelnosti
	- Obvykle denial-of-service, ale i možnost obejít přihlášení
- Obrana
	- Omezit běžící služby pouze na používané
	- Pokud to není nutné, vůbec nevystavovat konfigurační rozhraní do internetu
	- Sledovat nové verze a opravy firmware/software

- Odposlouchávání bylo dříve snadné
	- Nepřepínaný ethernet
	- HUB, BNC
	- Data dorazila na všechny počítače v LAN
	- Standardně síťová karta poslouchá jen data pro její MAC adresu

CZ.N

- Stačilo přepnout kartu do promiskuitního módu a poslouchat vše
- Pasivní sniffing

- Dnes přepínaný ethernet
	- Switch
	- Posílá data na port, kde je konkrétní MAC adresa
	- Informace o MAC vs. Port si ukládá do CAM (Content Addressable Memory) tabulky
	- Útoky aktivně ovlivňují síťové prvky, nebo protokol ARP

CZ.

• Aktivní sniffing

• Programy pro odchytávání síťové komunikace

CZ.N

- Ethereal
- Wireshark
- **MS Network monitor**
- Tcpdump

- Jak tedy odposlouchávat na přepínaném ethernetu
- Útokem na CAM tabulku
	- Co se stane, když se zaplní CAM tabulka?
	- Switch se začne chovat jako HUB a co nemá v CAM tabulce začne posílat na všechny své porty

CZ.

- Útočník tedy potřebuje zaplnit tabulku CAM
- Nástroje macof, Yersinia

- Jak tedy odposlouchávat na přepínaném ethernetu
- Útokem na CAM tabulku
	- Co se stane, když se zaplní CAM tabulka?
	- Switch se začne chovat jako HUB a co nemá v CAM tabulce začne posílat na všechny své porty

CZ.

- Útočník tedy potřebuje zaplnit tabulku CAM
- Nástroje macof, Yersinia

- Obrana proti zaplnění CAM na switchi
	- Port-security
		- Na daném portu povolím jen určité množství MAC, pokud se objeví další zařízení, spustí se administrátorem definovaná akce
- Otrava ARP Cache
	- Chci-li komunikovat po lokální síti, musím znát MAC cílového stroje (protokol ARP)

**CZAN** 

– ARP slouží k překladu IP na MAC adresy

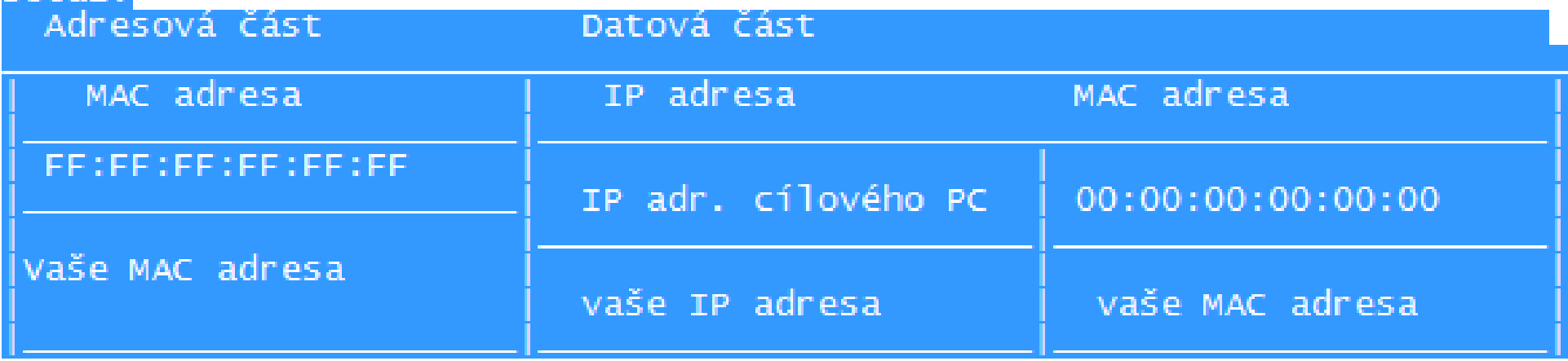

odpověď

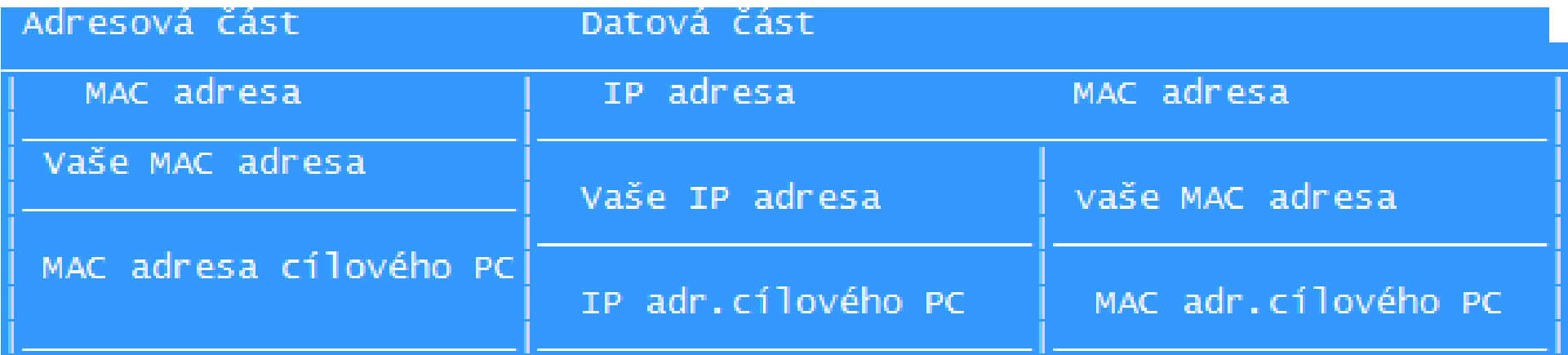

**CZ.NIC** SPRÁVCE

- ARP request
	- Požadavek na nalezení počítače, který má konkrétní IP
	- Posílá se na adresu broadcastu, takže ji obdrží všechna zařízení v dané LAN
- Počítač, který má danou IP jediný odpoví zpět
- Informace o propojení MAC a IP se dočasně uloží na PC

**CZMIC** SPR

- Pokud už má záznam pro danou IP, pak si ARP protokol nehlídá, zda o data žádal
- Mohu tedy jako útočník poslat paket oběti, ve kterém nastavím jako MAC výchozí brány svou MAC adresu a zároveň bráně pošlu informaci, že k IP oběti patří moje MAC adresa

- Tím vstoupím do komunikace mezi bránou a obětí jako prostředník, po přečtení dat pak posílám pakety již na správné MAC adresy
- Obrana
	- Individuální
		- DecaffeinatID0.09 http://www.irongeek.com/i.php?page=security/decaffeinatid-simp
			- Upozorní na změnu GW
		- arp -s IPMAC statické přidání, dělá se někdy na konferencích (obzlášť na těch o hackingu:-))
		- XARP (Win i Linux)

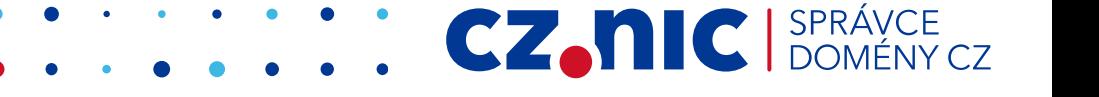

- LINUX
	- ARP Watch
		- Lze nasadit i v síti, umí poslat zprávu adminovi
- Cisco switche
	- DHCP Snooping
		- Vytváří tabulku s IP, MAC adresou, port switche, vlan...
	- Dynamic ARP inspection
		- Používá tabulku vytvořenou DHCP Snooping funkcí ke kontrole, zda z daného portu mohla přijít konkrétní kombinace IP a MAC

**CZANIC** SPR

- IPv6 délka 128 bitů, zapisuje se jako osm skupin po čtyřech hexadecimálních číslicích (2001:0718:1c01:0016:0214:22ff:fec9:0ca5)
- Zkrácený zápis
	- Nuly z leva lze vynechat fe80:0000:0000:0000:0202:b3ff:fe1e:8329 se zkráceně zapíše jako fe80:0:0:0:202:b3ff:fe1e:8329
	- následné skupiny nul lze nahradit dvojitou dvojtečkou "::", neboli fe80:0:0:0:202:b3ff:fe1e:8329 je také fe80::202:b3ff:fe1e:8329

**CZAN** 

#### • Problémy:

- IPv6 Již funguje i pokud jej v síti nemáte → tunneling → možné obcházení pravidel FW (Facebook) → možný útok na aplikace podporující IPv6 přes tunel
- Hlavička má kvůli rychlejšímu routování jen 40 bytů  $\rightarrow$  extension headers(EH)  $\rightarrow$  možno libovolně řetězit, nesou další informace, např druh transportního protokolu → každá hlavička odkazuje na další hlavičku → propuštění paketu firewallem, buffer overflow, pád zařízení...

**CZANIC** SPF

- Neighbor Discovery Protocol (NDP)
	- Nahrazuje některé protokoly z IPv4, mimo jiné ARP a DHCP
	- Postup připojování hosta do sítě:
		- Host si pomocí vybrané procedury vytvoří ID rozhraní
		- Host si vytvoří linkovou lokální IP tak, že k prefixu FE80::/10 přidá vytvořené ID rozhraní
		- Host pošle dotaz Router Solicitation
		- Pokud je v síti router, odpoví zprávou Router Advertisement (RA), ta obsahuje:
			- Oznamovaný prefix
			- Router Lifetime čas po který bude daný router figurovat jako výchozí brána

CZ.

– Další parametry, jako je MTU

- Host si vytvoří ze zaslaného prefixu a ID rozhraní unikátní globální IPv6 adresu
- Pokud je LifeTime routeru větší než nula, pak si jeho IPv6 zařadí do seznamu výchozích bran
- Problém falešného RA
	- Útočník zachytí a zmanipuluje RA z routeru
	- Změní LifeTime na nulu, tak si oběť odstraní současnou GW ze seznamu
	- Vytvoří vlastní RA, data tak budou téci z oběti přes jeho PC
- RA flooding
	- útočník zaplaví LAN router advertisement, každý paket obsahuje 17 prefixu a rout, zatíží to procesor
	- Zranitelné jsou: Windows a win servery, Juniper, Free/Net/opn-bsd - dle verze, OS X, Android, iOS

- Myslete na to, že IPv6 už v síti máte (tunneling)
- OS který umí IPv6 si automaticky nastaví link local adresy, pak je možný přístup na port např. SSH po místní síti (zapomíná se na FW pro IPv6)
- Při nasazování můžete použít tyto nástroje pro otestování odolnosti sítě:
	- THC IPv6 attack toolkit (thc.org/thc-ipv6/)
	- SI6 Networks IPv6 Toolkit ( [www.si6networks.com/tools/ipv6toolkit\)](http://www.si6networks.com/tools/ipv6toolkit)
		- fake router26 Rogue RA
		- kill router6 odstranění záznamu pro default gateway
	- **CZMIC** IsPR COOL TO THE RA FLOOD OF THE COOL OF THE REAL COOLSPER

- Bezdrátové sítě
- Používá bezlicenční pásmo
- Signál není vázán na fyzické médium, nemáme tedy kontrolu nad jeho šířením
- Provozní zprávy nejsou šifrovány (management a control frames)

- Filtrování MAC adres
	- MAC si zjistím a nastavím
- Skrývání SSID sítě
	- Klient ji při připojování prozradí, stačí jej tedy z wifi vyhodit
- WEP
	- Velmi rychlé prolomení
- WPA-PSK se slabým heslem
	- Slabé klíče možno prolomit pomocí slovníkového útoku

**CZANIC** 

- 64 ,128 nebo 256 bit klíč
- Tajný (a sdílený) klíč + měnící se IV (Initialization vector) klíč generovaný vysílací stranou
- IV má vždy 24 bitů, zbytek je pro uživatelský klíč
- IV se posílá v nešifrované podobě v záhlaví rámce

**CZAN** 

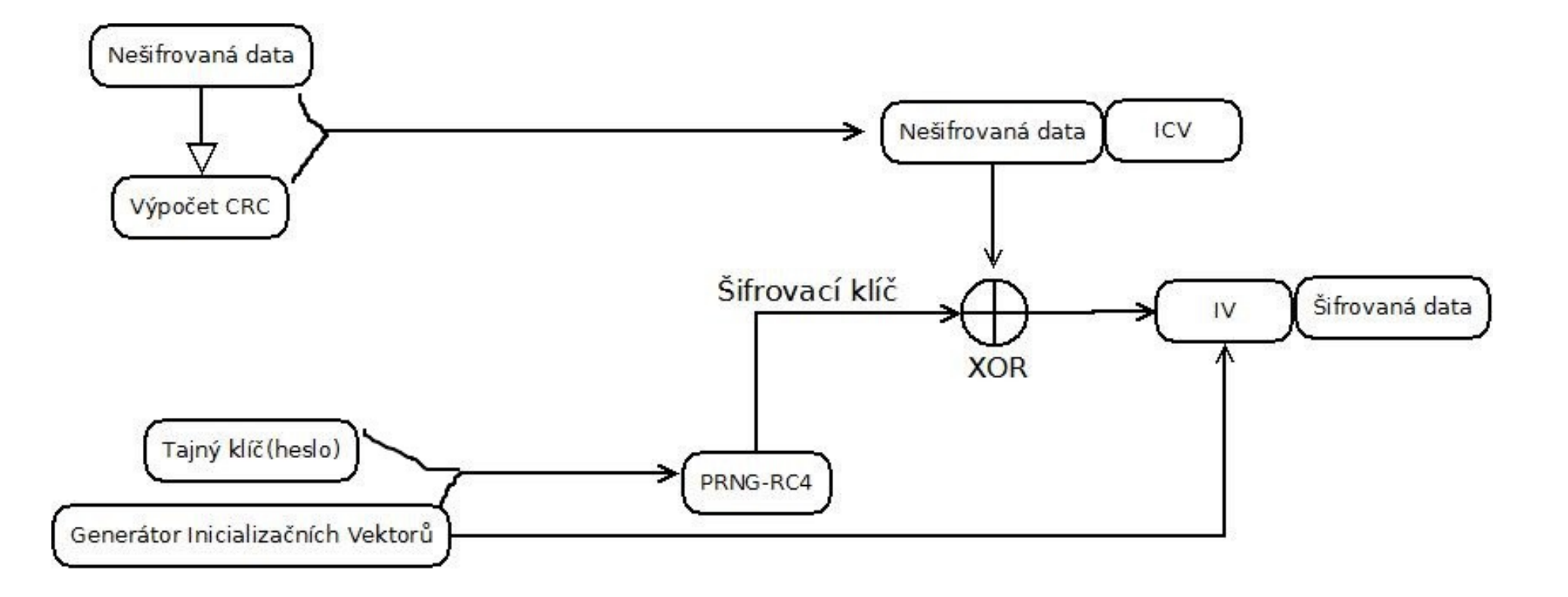

**CZ.NIC** SPRÁVCE

- Šifra RC4 měla zabezpečit jedinečnost vzniklých šifrovacích klíčů
- Problém  $\rightarrow$  Tajný klíč se nemění, náhodnost závisí jen od IV
- Délka IV jen 24 bit  $\rightarrow$  16,8 miliónu kombinací  $\rightarrow$ dochází k opakování šifrovacích klíčů
- Při nachytání dostatečného množství zašifrovaných dotazů (cca 50 000 a více) lze WEP klíč získat aplikováním matematických a statistických metod

**CZAN** 

- Při útoku se zachytávají zašifrované ARP dotazy
	- Při velkém provozu je lze nachytat i pasivním odposlechem
	- Lze je snadno rozeznat dle velikosti
	- Lze snadno vynutit jejich opakování
- Opakovaným zasíláním ARP dotazů směrem k AP se vygeneruje potřebný počet rámců (a IV)

- Klienti sdílí stejný klíč pro přístup do sítě
- Každý klient má stejný 256bit PMK (Pairwise Master Key) klíč pro přístup k síti
- Každý klient má svůj jedinečný PTK (Pairwise Transient Key) klíč
- PMK generován pomocí funkce PBKDF2 (RFC2898)
	- Hash funkce SHA1-HMAC (RFC3174, RFC2104)
	- PMK = PBKDF2(heslo, SSID, Počet iterací (brzda) = 4096, délka klíče = 256)

- PTK klíč se vygeneruje po úspěšném připojení pomocí PMK
- Proces generování PTK

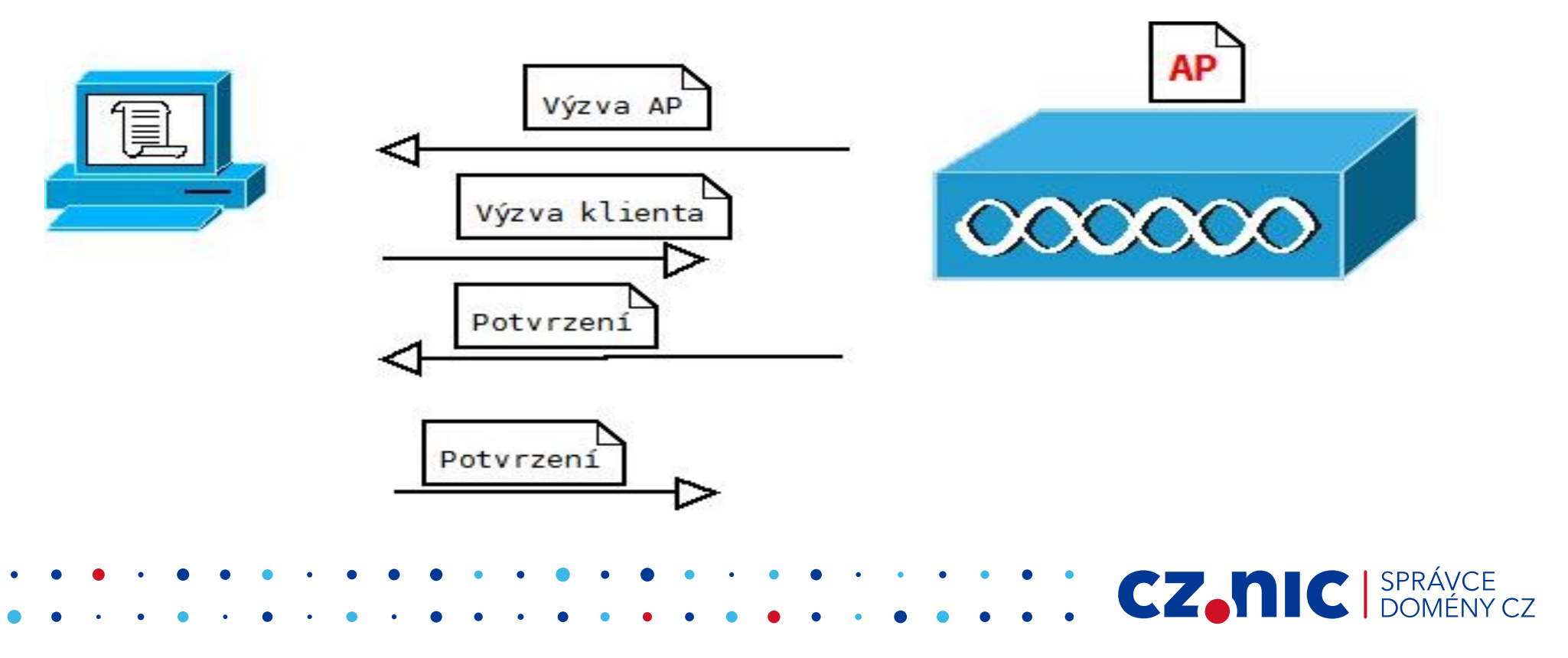

- PTK se vygeneruje z PMK, MAC klienta, MAC AP, výzvy klienta a výzvy AP
- Pokud špatný PMK, pak handshake skončí hned po prvním kroku
- Z PTK se odvodí klíče pro šifrování a kontrolní součty
- Heslo WPA-PSK jde prolomit jen slovníkovým útokem, je brzděn nutností 4096x generovat hash pro PMK

CZ.

● Při dobře zvoleném hesle neprolomitelný v použitelném čase

- Pozor na výchozí SSID → Rainbow tables
- Pozor na riziko hotelů a dalších veřejných sítí s WPA!
	- Každý kdo zná sdílené heslo pro přístup k síti již může stejně jako u WEP číst vše, co posíláte
	- Musí pouze získat kompletní 4-way handshake
	- Aby toho dosáhl u již připojeného uživatele, stačí mu jej "vykopnout" ze sítě, počítač se pak musí přihlásit a znovu získat PTK

CZ.

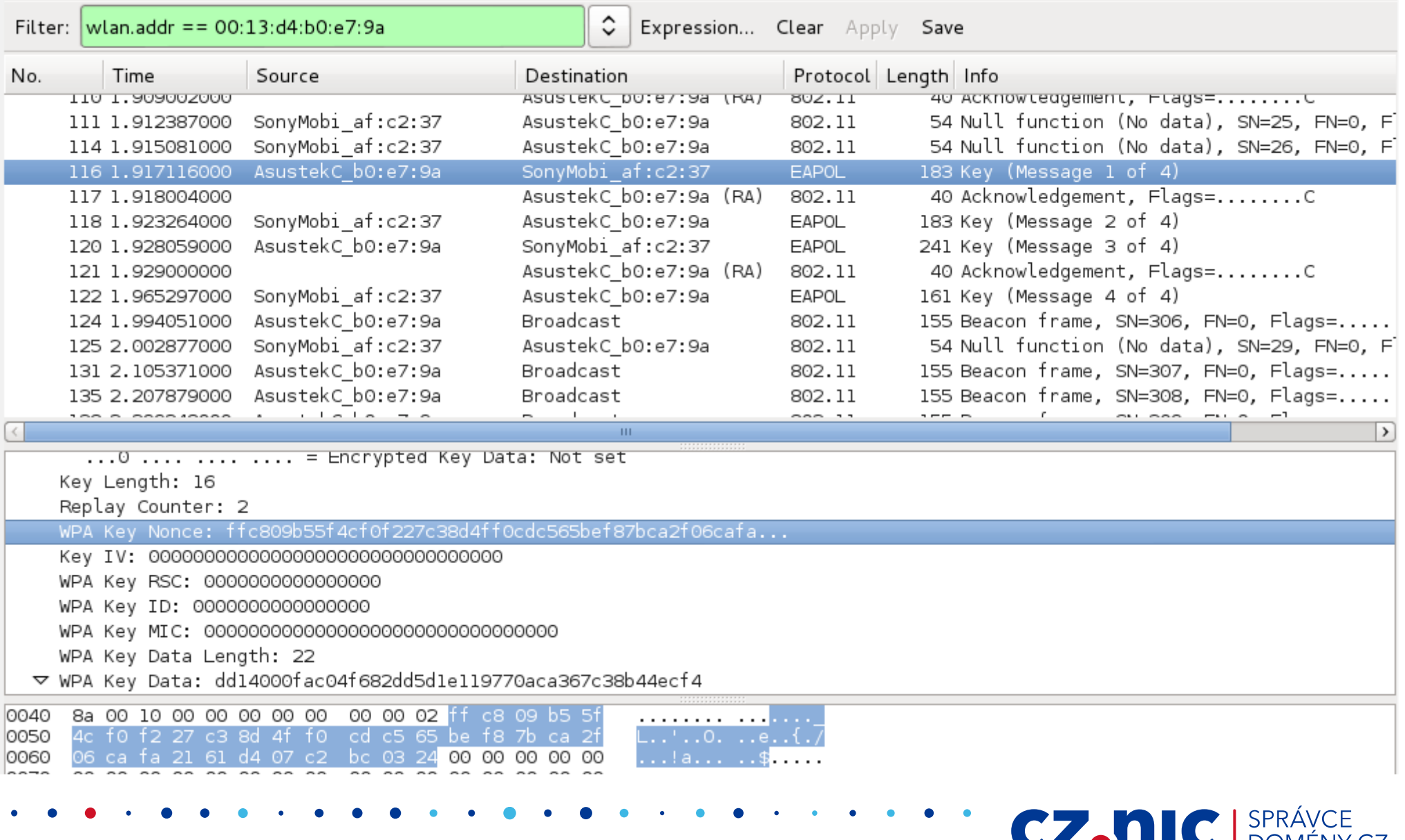

- WPS (Wi-Fi Protected Setup)
	- Router nakonfiguruje v OS heslo pro přístup k WPA-PSK síti automaticky
	- Uživatel pouze zadá 8místný kód, který je někde na "krabičce"
	- Díky chybě implementace se potvrzuje každá polovina hesla zvlášť
	- Útočník tedy nehádá 10^8 kombinací, ale 10^4 + 10^4 = 20 000 kombinací

**CZAN** 

- Ve skutečnosti ještě méně, protože 8 číslo v PIN je kontrolní součet
- Nástroj reaver

- Falešné AP
	- Připravím AP se stejným názvem, po připojení na něj se zobrazuje formulář s žádostí o zadání jména hesla
	- Pak vyhazuji klienty, dokud se někdo nechytí
- Pozor na chyby v ovladačích wifi karet
- Hole196

● VOIP

- Chyba by design na všech WPA a WPA2 sítích
	- GTK (Group Temporal Key) pro broadcast a multicast
	- GTK je společné pro všechny klienty jednoho AP
	- Útok vyžaduje přihlášení do sítě
- Umožňuje dešifrovat zprávy ostatních klientů (proto má smysl jen v 802.1X, i když zranitelné jsou i WPA-PSK), jedním směrem lze obejít také AP isolation mode

CZ.N

- **Obrana**
- Ve vaší síti
	- Nepoužívejte WEP
	- Pokud potřebujete WPA-PSK, použijte heslo s vysokou entropií

CZ.N

- Ideálně používejte 802.1X pro autentizaci
- Zapněte AP isolation mode
- Na cestách
	- Používejte vlastní šifrování
		- VPN
		- SSH Tunneling

# **Kde najít více**

- <http://www.csirt.cz/news/security/>
	- Novinky z bezpečnosti zaměřené na ČR
- [http://www.root.cz](http://www.root.cz/)
	- Každé pondělí "Postřehy z bezpečnosti"
	- Souhrn událostí na poli bezpečnosti z posledního týdne
- <http://www.soom.cz/>
	- Český server o hackingu
- <http://www.kyberbezpecnost.cz/>

# **Kde najít více**

- <https://bettercrypto.org/>
	- Návody na lepší zabezpečení různých síťových služeb
- <http://securityaffairs.co/wordpress/>
- <http://thehackernews.com/>
- <https://isc.sans.edu/>
- http://www.govcert.cz/cs/informacni-servis/zraniteln

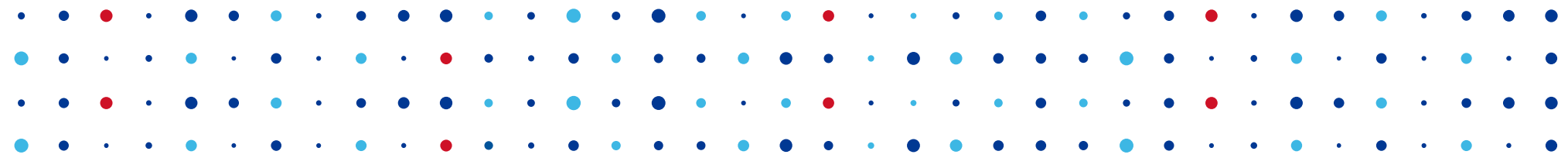

# **Děkuji za pozornost**

**Pavel Bašta • pavel.basta@nic.cz**

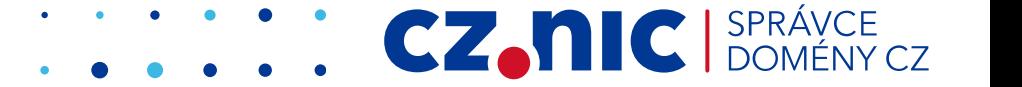